## Это руководство поможет вам создать смену в портале **evvie** вручную. Если вы еще не вошли в портал

**evvie**, ознакомьтесь с инструкциями в кратком руководстве **FMS**One. Создаваемые вручную смены не совместимы с EVV и должны использоваться только в тех случаях, когда предоставляемая услуга не требует EVV или если возникли проблемы с регистрацией смены в мобильном приложении.

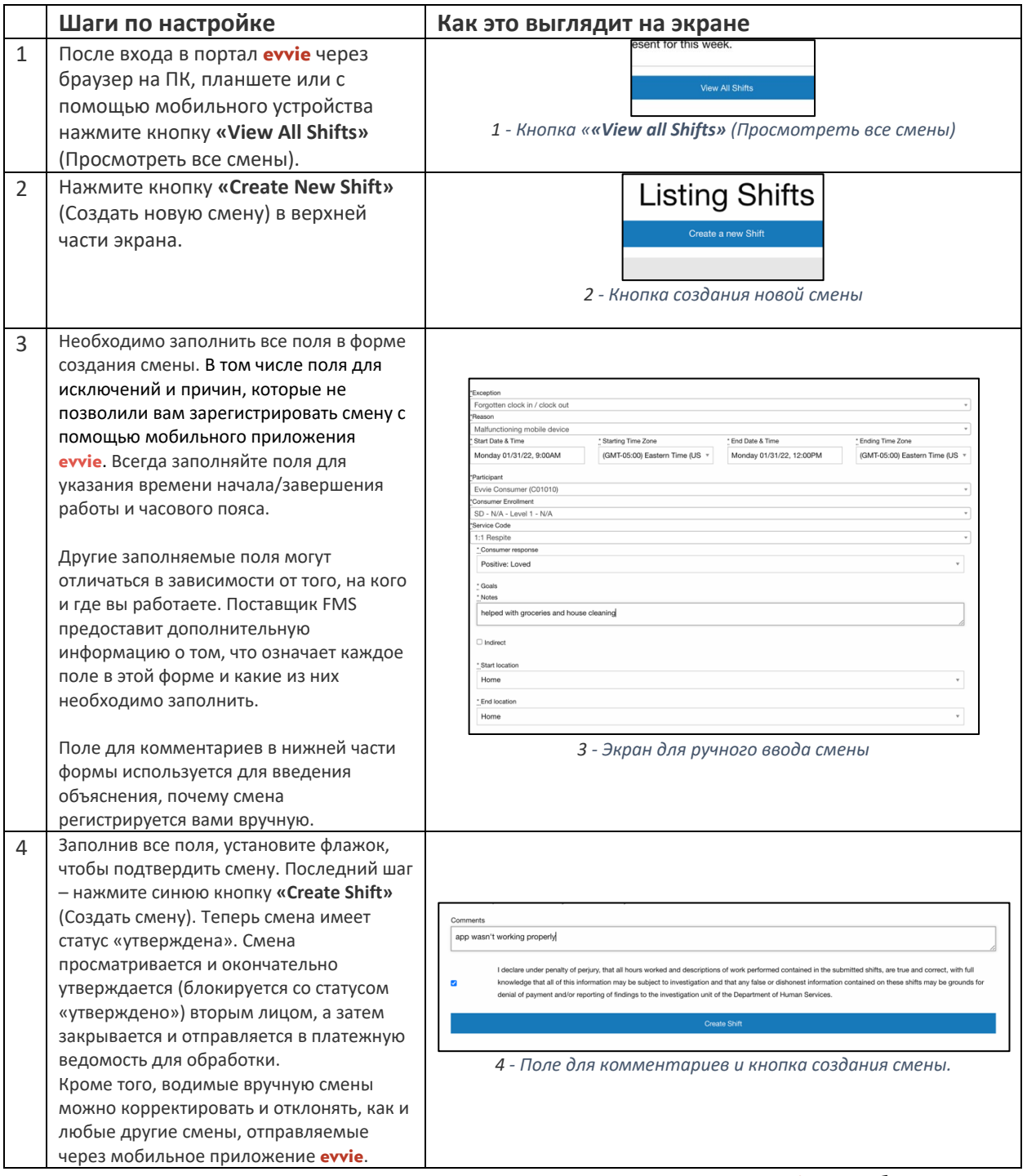

Если у вас возникли вопросы, ознакомьтесь с руководством пользователя **evvie** или обратитесь за помощью к поставщику FMS.

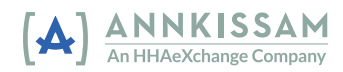